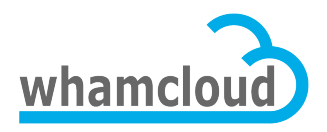

## **Lustre 2.2 Test Plan**

Revision History

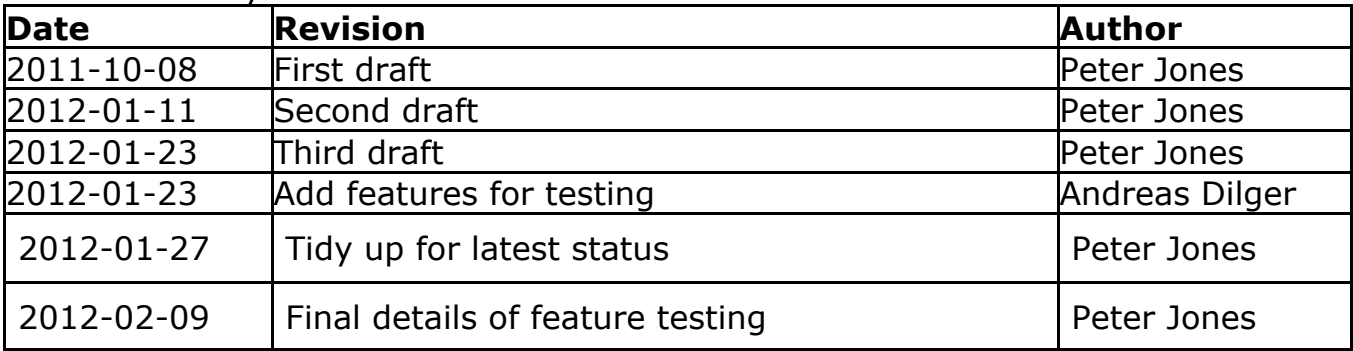

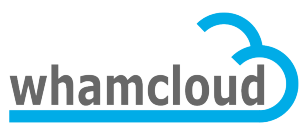

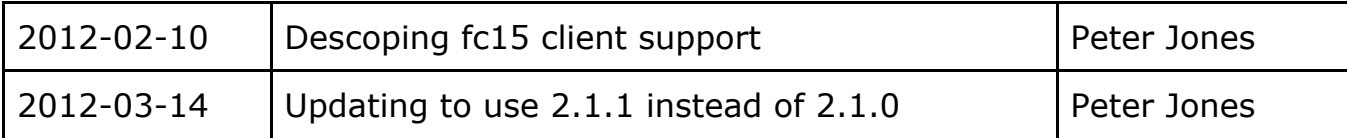

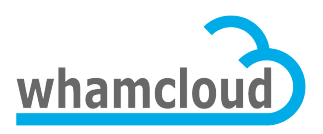

**Table of Contents Release Goals Changes from Previous Release Support Matrices Feature Test Areas Wide Striping Parallel Directory Operations/OSD API/mds-survey.sh Imperative Recovery Statahead/AGL Functional Test Areas Regression Testing Stress Tests at Scale Performance Testing Interoperability POSIX Compliance Failover/Recovery Test NFS Multi-Mount Protection Upgrade/Downgrade Large LUN Testing**

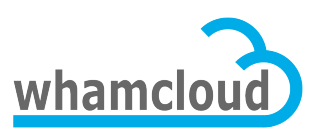

## **Release Goals**

The goal of this release is to provide a number of new Lustre features with quality that matches or surpasses Lustre 2.1.

### **Changes from Previous Release**

The changes from Lustre 2.1 are:

- Deprecated RHEL\CentOS 5.x servers
- Deprecated i686 clients

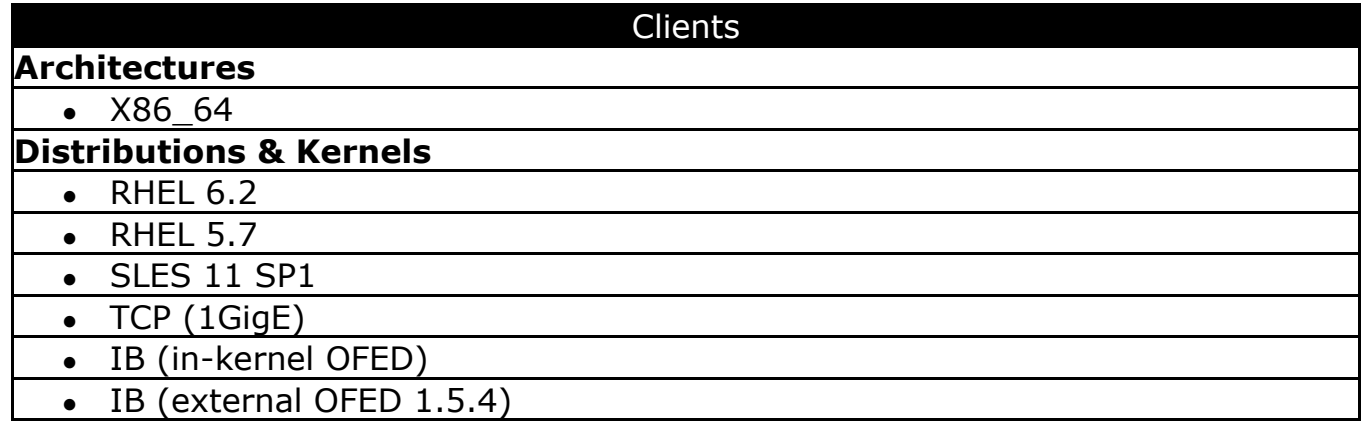

### **Support Matrices**

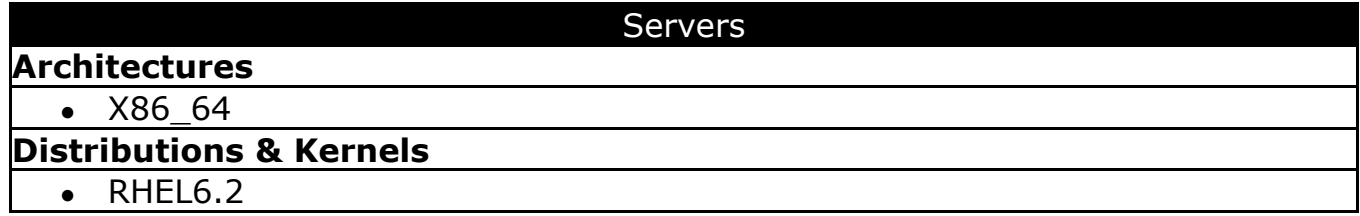

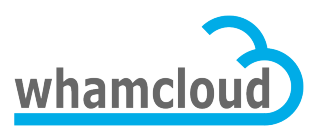

## **Feature Test Areas**

For new features being added to the release, specific feature testing plans are defined below. The list of features being added to the 2.x release are:

- Wide Striping up to 2000 stripes per file, up from 160 stripes per file
- Parallel Directory Operations MDS parallel performance improvement
- mds survey local echo client workload generator for MDD layer on MDS
- Imperative Recovery MGS-driven server recovery speedup
- Statahead/AGL *ls -l* performance improvement
- Multi-threaded ptirpdc client-side parallel RPC send/receive/checksum
- OSD transaction API prepare OSD code for OFD and ZFS

#### *Wide Striping*

The Wide Striping feature will be tested manually/automated according to the test plan attached to the JIRA ticket - http://jira.whamcloud.com/browse/LU-80

#### **Test Configuration**

Regression tests 2.2 servers and clients

Lustre 1.8.7-wc1 clients and 2.2 servers

Lustre 2.1.1 clients and 2.2 servers

#### *Parallel Directory Operations/OSD API/mds-survey.sh*

Parallel Directory Operations will be tested manually/automated using the mdssurvey.sh test script with the following configurations. This will serve the purpose of testing both PDO and OSD API features, and verifies that mds-survey.sh is running correctly.

NOTE: These tests should now be fully automated

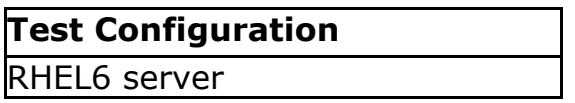

#### *Imperative Recovery*

Imperative Recovery will be tested manually/automated using the Imperative Recovery test plan with the following configurations. The test plan is attached to the JIRA ticket - http://jira.whamcloud.com/browse/LU-19

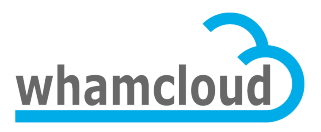

NOTE: These tests should now be fully automated

#### **Test Configuration**

RHEL6 server and client

#### *Statahead/AGL*

Statahead and Asynchronous Glimpse Lock (AGL) will be automated by updating the mdsrate-stat-large.sh test script to include a phase which measures the single-client *ls -l* performance on a 1M and 10M entry directory and compare it with test results using a Lustre 1.8.7 and 2.1.1 client with the following configurations. http://jira.whamcloud.com/browse/LUDOC-42

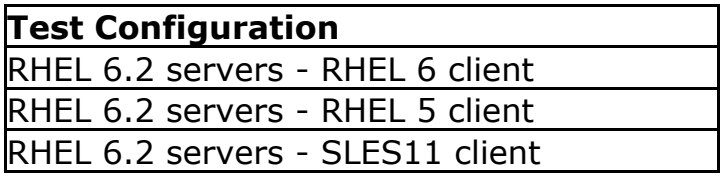

### **Functional Test Areas**

The below functional test areas are all run manually except the Regression testing section.

#### *Regression Testing*

Use auster to run automated regression tests with the following configurations. http://wiki.whamcloud.com/display/ENG/Auster .

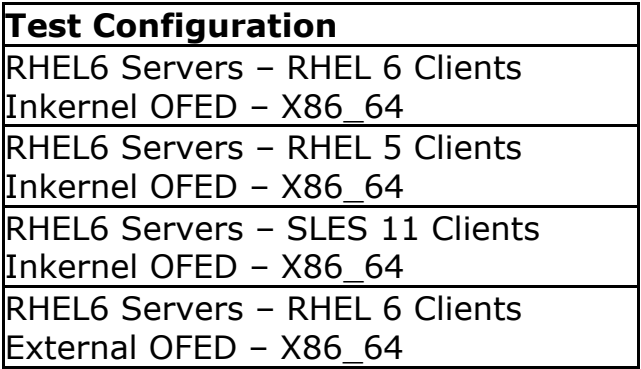

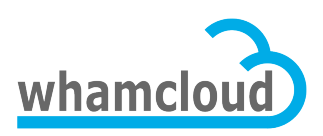

#### *Stress Tests at Scale*

Execute Hyperion-sanity on Hyperion cluster http://wiki.whamcloud.com/display/ENG/Hyperion+Tests

#### **Test Configuration**

run parallel-scale auster test with maximum number of clients. Subtests include

- ior(shared/fpp), mdtest, simul, mdsrate

run recovery-scale auster test for 24 hours each flavor (MDS/OSS) with maximum number of clients

#### *Performance Testing*

The performance test plan should be updated with each release to take into account any new features that may have impacts on Lustre performance, and should note landings/bugfixes that may impact performance, or require performance validation.

The basic performance testing will comprise bulk data transfer, file creation and network tests using both single-shared file and file-per-process methods where applicable. The current test plan will use IOR(POSIX), mdsrate and lnet\_self with other tests to be added as needed.

Testing will use a constant number of clients for each release to facilitate run-torun comparison. Tests will be run with 100 and 50 clients, given current Hyperion scale and for comparison with previous performance test results.

Results will be compared to the previous release of Lustre and the "bare metal" baseline (obtained from odbfilter-survey and lnet-selftest) on the same test configuration.

Results less than the previous version will be investigated, results within 5% may be considered within normal variation, subject to investigation. Runs resulting in issues and/or performance degradation greater than 5% will be marked as failed. Runs showing performance improvement greater than 10% will be checked for rationality issues such as improper test parameters.

#### **Test Configuration**

Performance

- run IOR with 50 and 100 clients (shared and fpp)
- run mdsrate with 50 and 100 clients
- run lnet selftest with 50 and 100 clients

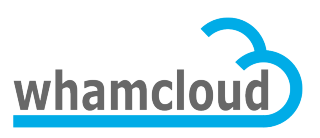

#### *Interoperability*

Interoperability testing between both 1.8.7-wc1 and 2.1.1 clients with 2.2 servers. Also, 2.1.1 server with 2.2 clients. This is supported on our autotest system on Toro and not run manually http://wiki.whamcloud.com/display/ENG/Auster

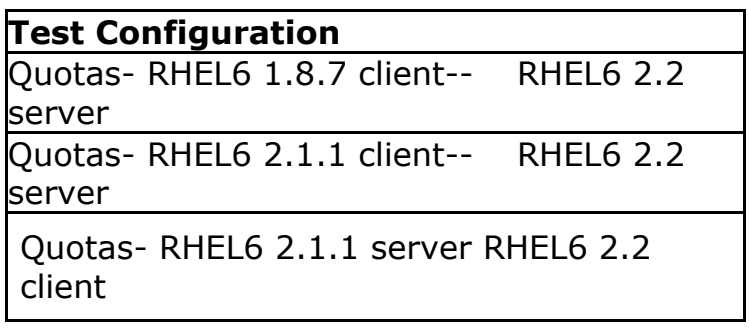

#### *POSIX Compliance*

Execute tests to ensure POSIX compliance. http://wiki.whamcloud.com/display/ENG/POSIX+Compliance+Testing

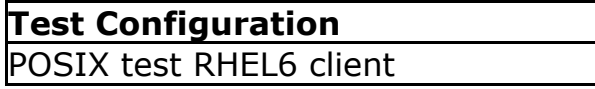

#### *Failover/Recovery Test*

Execute recovery and failover testing for hard failure mode (powering off and on) with shared storage in server failover pairs, manually. Soft failover is covered by the auster Regression test suite.

http://wiki.whamcloud.com/display/ENG/Failover%2C+Recovery%2C+and+MMP

NOTE: These tests should now be fully automated

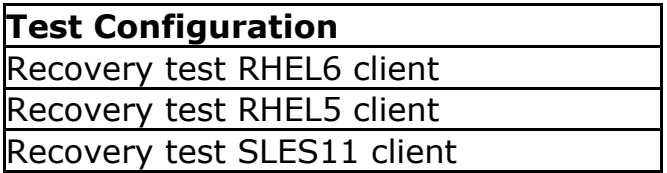

#### *NFS*

Execute NFS v3/v4 testing using the following configurations. http://wiki.whamcloud.com/display/ENG/NFSv3+and+v4+Over+Lustre

NOTE: These tests should now be fully automated

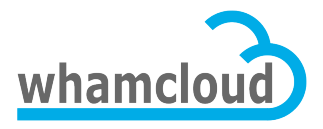

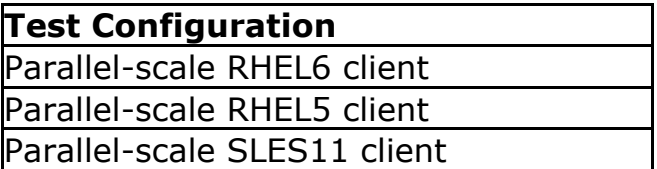

#### *Multi-Mount Protection*

This test is included in the auster suite but is run manually (powering off and on) and server failover pairs with shared storage to verify the Multiple Mount Protection functionality.

http://wiki.whamcloud.com/display/ENG/Failover%2C+Recovery%2C+and+MMP

NOTE: These tests should now be fully automated

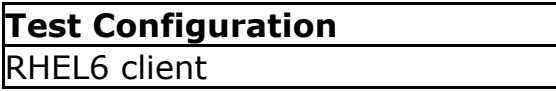

#### *Upgrade/Downgrade*

Execute clean and rolling upgrade and downgrade testing from both 1.8.7-wc1 and 2.1 to 2.2.

http://wiki.whamcloud.com/display/ENG/Upgrade+and+Downgrade+Testing

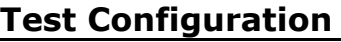

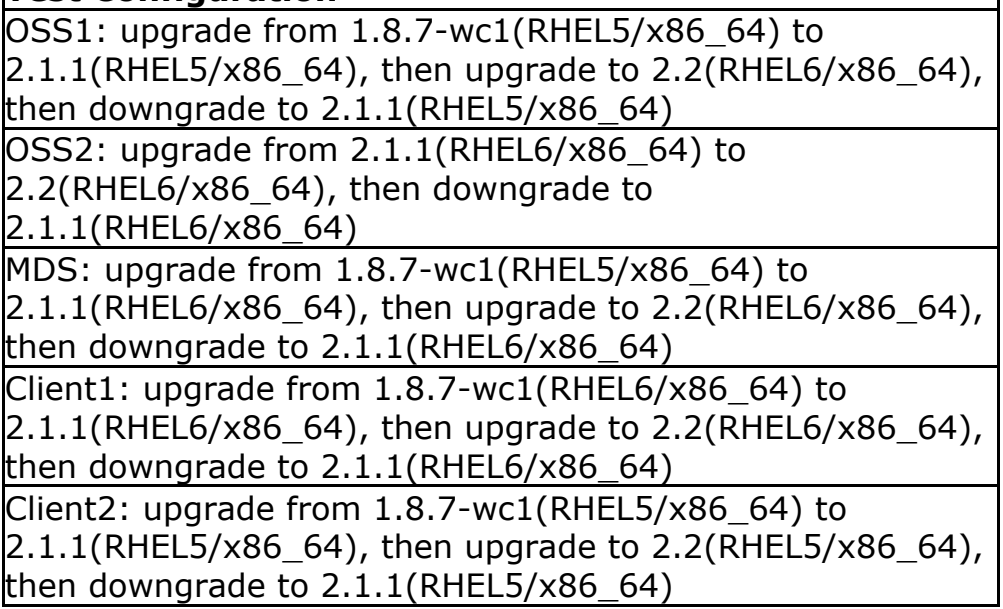

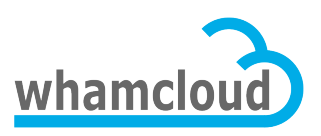

### *Large LUN Testing*

Execute large LUN feature testing. http://wiki.whamcloud.com/display/ENG/Large+LUN+Testing

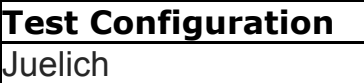